**[向健民](https://zhiliao.h3c.com/User/other/0)** 2006-11-13 发表

Aolynk BR系列路由器设置FTP端口映射的方法

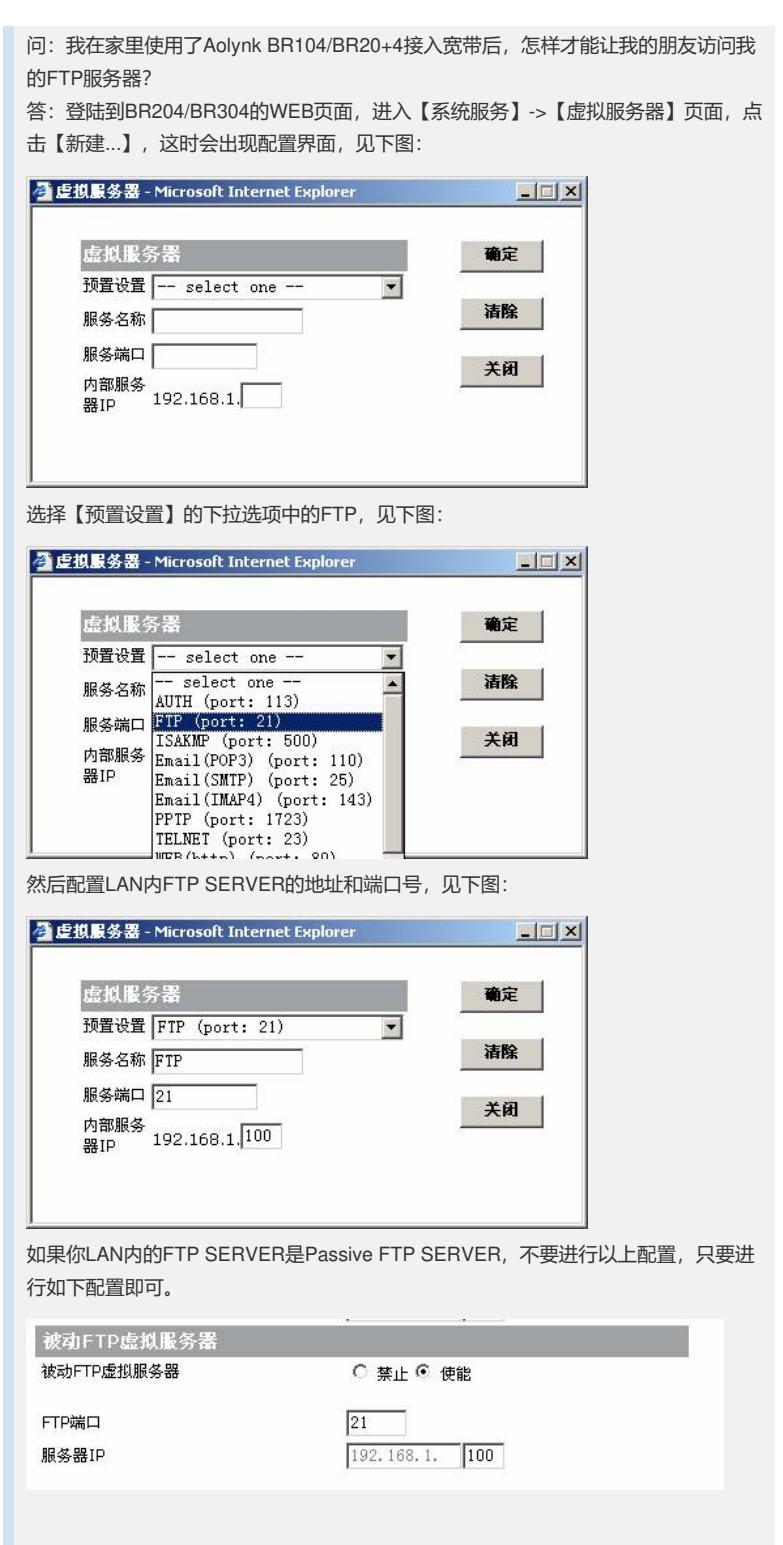